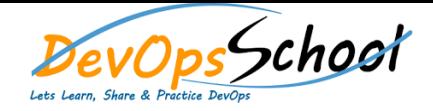

## **Puppet Advance Training** Curriculum 5 Days

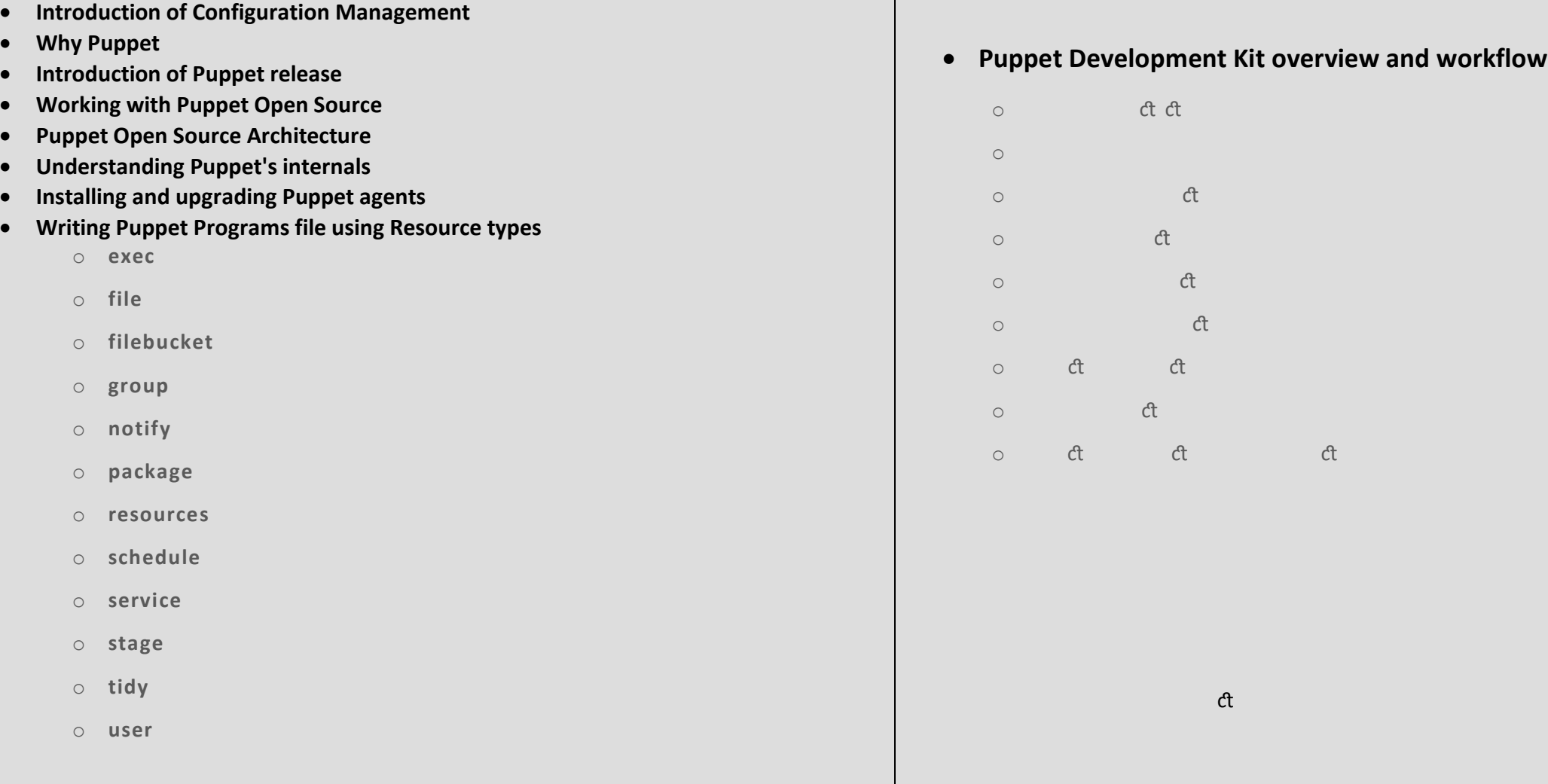

- **Working with Puppet Facter**
- **Facter release notes**
- **Core facts**
- **Custom facts**
- **Custom facts walkthrough**
- **External facts**
- **Configuring Facter with facter.conf**
- **Writing Advance Puppet Programs using Puppet language**
	- o **Language visual index**
	- o **The Puppet language style guide**
	- o **Code comments**
	- o **Variables**
	- o **Resources**
	- o **Relationships and ordering**
	- o **Classes**
- **Defined resource types**
- **•** Bolt tasks
- **Type aliases**
- **Expressions and operators**
- **Conditional statements and expressions**
- **Function calls**
- **Built-in functions**
- **Node definitions**
- **Facts and built-in variables**
- **Reserved words and acceptable names**
- **Custom resources**
- **Values and data types**
- **Templates**

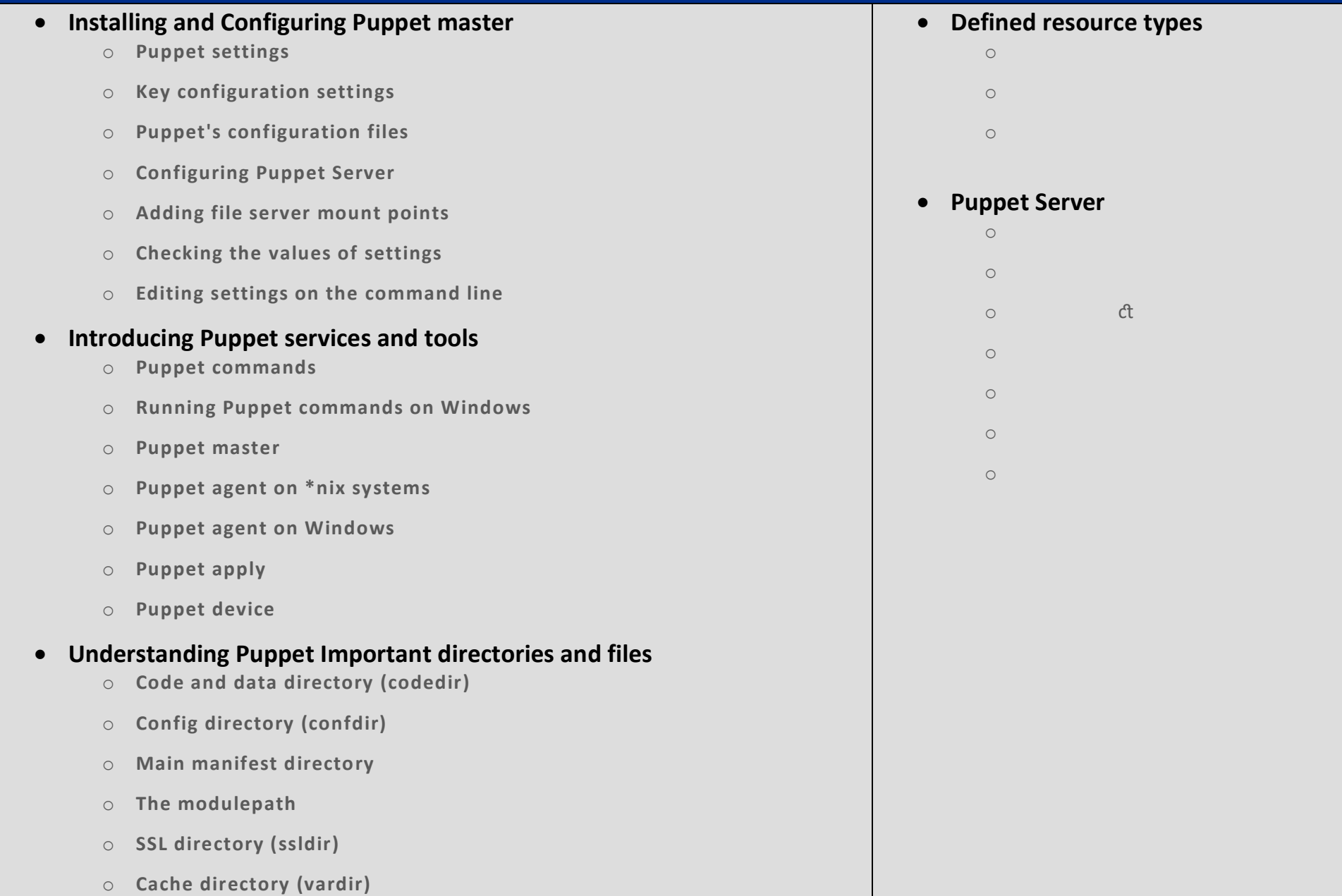

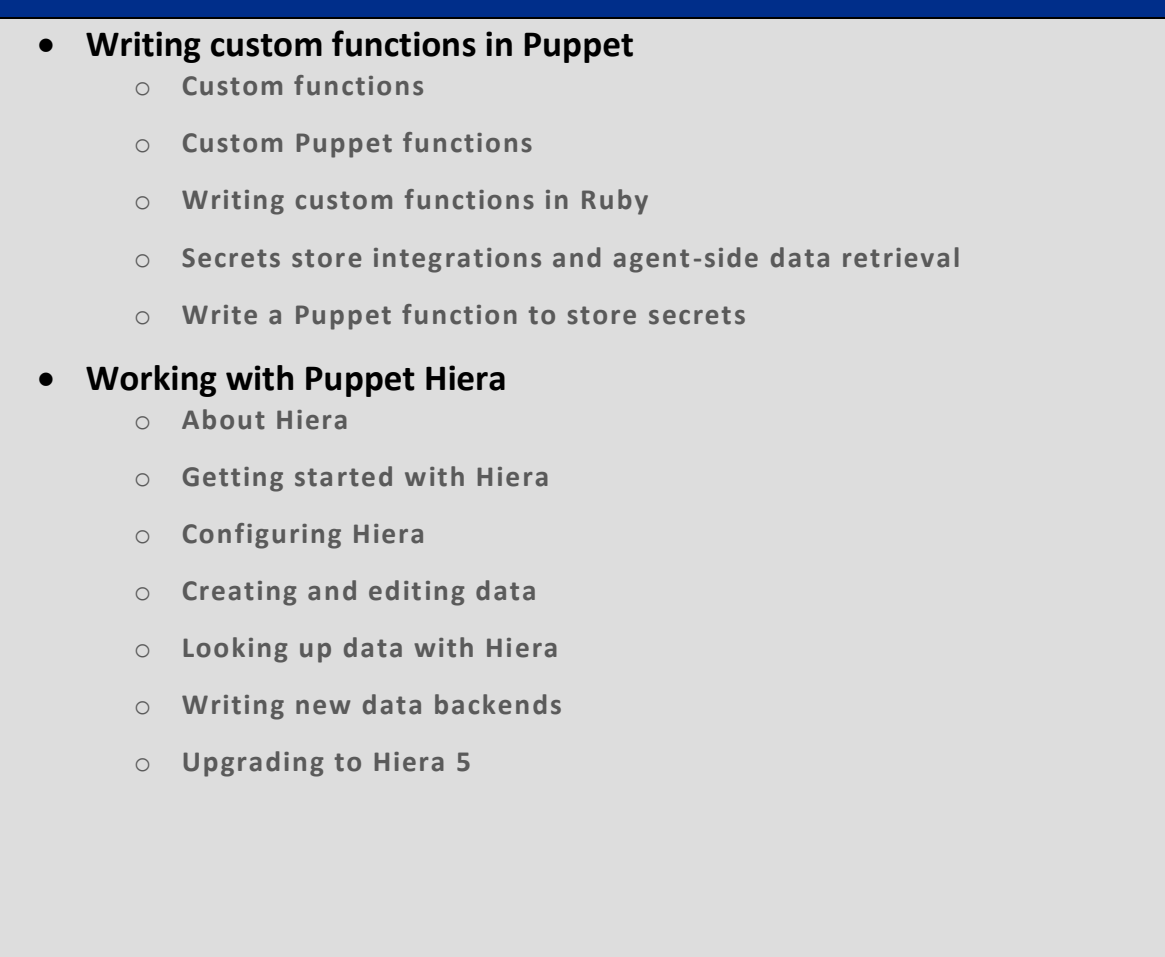

 **Working with Tracking Puppet activity with reports** o **Reporting** o **Report reference** o **Writing custom report processors** o Report format **Working with Puppet Certificate authority and SSL**  $\circ$  Puppet Server Ca commands  $\mathfrak{c}$  $\circ$   $ct$ o Autosigning certificate requests  $\circ$  CSR attributes and certificate extensions and certificate extensions and certificate extensions and certificate extensions and certificate extensions and certificate extensions and certificate extensions and certific  $\circ$  Regeneration certificates in a Puppet dependent dependent dependent dependent dependent dependent dependent dependent dependent dependent dependent dependent dependent dependent dependent dependent dependent dependen o External CA  $\circ$  External SSL termination with Puppet Server Server Server Server Server Server Server Server Server Server

## **Testing Puppet code using**

- o **puppet-lint**
- o **metadata-json-lint, included in PDK, validates your module metadata file.**
- o **rspec-puppet, included in PDK, provides an RSpec test framework for Puppet.**
- o **rspec-puppet-facts,**
- o **Rubocop, a Ruby code analyzer.**

## **Working with Puppet Enterprise**

- o **Getting started with Puppet Enterprise on \*nix and Windows**
- o **Choosing an architecture and Installing**
- o **Installing and Configuring agents**
- o **Configuring Puppet Enterprise**
- o **Puppet Enterprise Accessing the console**
- o **Managing access with Puppet Enterprise**
- o **Inspecting your infrastructure**
- o **Managing nodes in Puppet Enterprise**
- o **Orchestrating Puppet, tasks, and plans**
- o **Managing and deploying Puppet code**
- o **Provisioning with Razor**
- o **SSL and certificates with Puppet Enterprise**
- o **Puppet Enterprise Maintenance**